## $7600017$  – Introdução à Física Computacional

Terceiro Projeto (prazo até  $13/04/18$ )

## Instruções

- Crie um diretório "PROJ2\_#usp" em /home/public/FISCOMP18/PROJ2
- $\bullet\,$  Proteja seu diretório para nao ser lido por "g" e "o"
- Deixe no diretório apenas 3 arquivos, de nomes " $\epsilon x$ er $A.f'$ ", " $\epsilon x$ er $B.f'$ " e " $\epsilon x$ er $C.f'$ "
- Os códigos devem seguir rigorosamente os padrões especificados abaixo para entrada/saida
- Note: se deixar de fazer algum exercício não inclua o arquivo correspondente

## Exercícios

A) Considere o problema da diferenciação numérica. Dada uma função

$$
f_n = f(x_n) = f(x_0 + nh)
$$
 com  $n = 0, \pm 1, \pm 2,...$ 

pode-se usar a expansão de Taylor ao redor de  $x_0$ 

$$
f(x) = f_0 + (x - x_0)f' + \frac{(x - x_0)^2}{2!}f'' + \frac{(x - x_0)^3}{3!}f''' + \dots
$$

onde

$$
f' = \frac{df}{dx}\Big|_{x=x_0}
$$
  $f'' = \frac{d^2f}{dx^2}\Big|_{x=x_0}$   $f''' = \frac{d^3f}{dx^3}\Big|_{x=x_0}$  ...

Usando a relação  $x_n = x_0 + nh$  podemos também escrever

$$
f_n = f_0 + nhf' + \frac{n^2h^2}{2!}f'' + \frac{n^3h^3}{3!}f''' + \ldots
$$

Isso nos permite obter as relações :

– derivada para frente de 2 pontos

$$
f' = \frac{f_1 - f_0}{h} + \mathcal{O}(h)
$$

– derivada para tr´as de 2 pontos

$$
f' \ = \ \frac{f_0 - f_{-1}}{h} \ + \ {\cal O}(h)
$$

 $-$  derivada simétrica de 3 pontos

$$
f' = \frac{f_1 - f_{-1}}{2h} + \mathcal{O}(h^2)
$$

 $-$  derivada simétrica de 5 pontos

$$
f' = \frac{-f_2 + 8f_1 - 8f_{-1} + f_{-2}}{12h} + \mathcal{O}(h^4)
$$

 $-$  derivada segunda simétrica de 3 pontos

$$
f'' = \frac{f_1 - 2f_0 + f_{-1}}{h^2} + \mathcal{O}(h^2)
$$

 $-$  derivada segunda simétrica de 5 pontos

$$
f'' = \frac{-f_2 + 16f_1 - 30f_0 + 16f_{-1} - f_{-2}}{12h^2} + \mathcal{O}(h^4)
$$

 $-$  derivada terceira anti-simétrica de 5 pontos

$$
f'' = \frac{f_2 - 2f_1 + 2f_{-1} - f_{-2}}{2h^3} + \mathcal{O}(h^2) \ .
$$

Escreva um código que forneça os dados da tabela abaixo para as derivadas da função  $f(x) = \exp(4x) \cos(x/2)$  para  $x = 1/3$ . Escreva na tabela apenas os desvios (não se preocupe com o sinal do desvio) em relação aos resultados exatos.

Leia a partir de um arquivo de entrada "tab1 in.dat":

- 1. o número de valores de  $h$  (na primeira linha)
- 2. a sequência destes valores de h (na segunda linha) a serem testados.

O ponto de cálculo da função ( $x = 1/3$ ) deverá ser fixo como parâmetro do programa. A saida deve ser uma tabela, no arquivo "tab1 out.dat", contendo na primeira coluna o valor de  $h$  e nas colunas seguintes os resultados dos vários desvios, como descrito na tabela abaixo. Obs: a primeira linha do arquivo de saida pode ser reservada para descrição das colunas, desde que seja uma linha só. Deste modo, a tabela para 14 valores de h poderá ter 15 linhas. Enfim, no terminal, diga em cada caso qual o valor mais apropriado de h e justifique sua escolha (no formato que achar melhor).

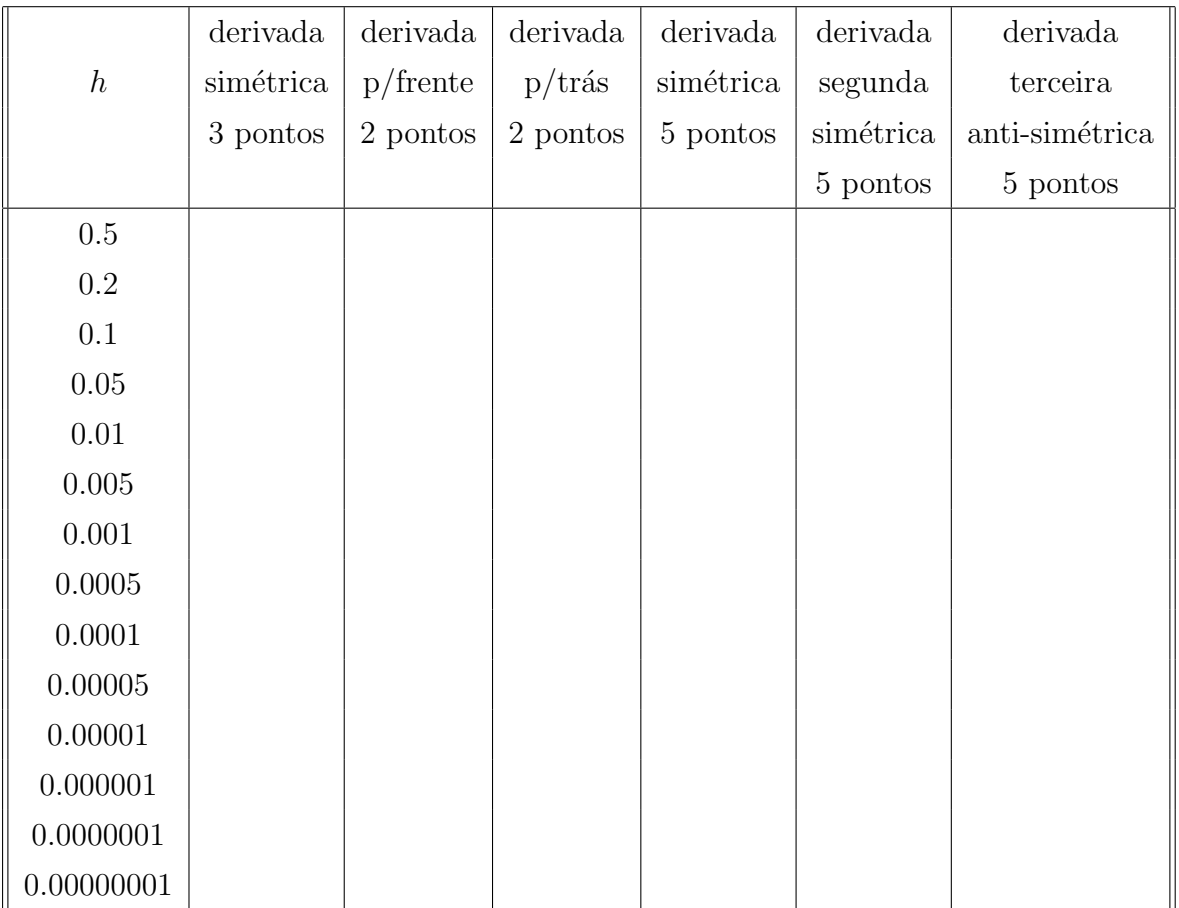

B) Considere o problema da quadratura numérica. Dada a integral

$$
\int_a^b f(x)dx,
$$

seja  $N = (b - a)/h$  um número inteiro par. Podemos então escrever

$$
\int_{a}^{b} f(x)dx = \int_{a}^{a+2h} f(x)dx + \int_{a+2h}^{a+4h} f(x)dx + \int_{a+4h}^{a+6h} f(x)dx + \ldots + \int_{b-2h}^{b} f(x)dx.
$$

Para cada intervalo de extensão 2h, i.e. para cada integral do tipo

$$
\int_{-h}^{h} f(x) dx ,
$$

podemos usar uma das seguintes regras:

 $-$  regra do trapézio

$$
\int_{-h}^{h} f(x)dx = \frac{h}{2} (f_1 + 2f_0 + f_{-1}) + \mathcal{O}(h^3)
$$

– regra de Simpson

$$
\int_{-h}^{h} f(x)dx = \frac{h}{3} (f_1 + 4f_0 + f_{-1}) + \mathcal{O}(h^5)
$$

onde  $f_{\pm 1} = f(\pm h) e f_0 = f(0)$ .

No caso de um intervalo de extensão  $4h$ , i.e. para cada integral do tipo

$$
\int_{x_0}^{x_4} f(x) dx ,
$$

podemos usar a regra:

– regra de Bode

$$
\int_{x_0}^{x_4} f(x)dx = \frac{2h}{45} (7f_0 + 32f_1 + 12f_2 + 32f_3 + 7f_4) + \mathcal{O}(h^7)
$$

onde  $f_i = f(x_i)$ ,  $x_1 = x_0 + h$ ,  $x_2 = x_0 + 2h$ ,  $x_3 = x_0 + 3h$  e  $x_4 = x_0 + 4h$ . Claramente, neste caso  $N$  deve ser um múltiplo inteiro de 4.

Escreva um código que calcule a integral  $\int_0^1 \exp(x/4) \sin(x) dx$  usando os diversos métodos acima e para diferentes números  $N$  de pontos. Estime apenas os desvios (não se preocupe com o sinal dos desvios) em relação ao valor exato.

Leia a partir de um arquivo de entrada "tab2 in.dat":

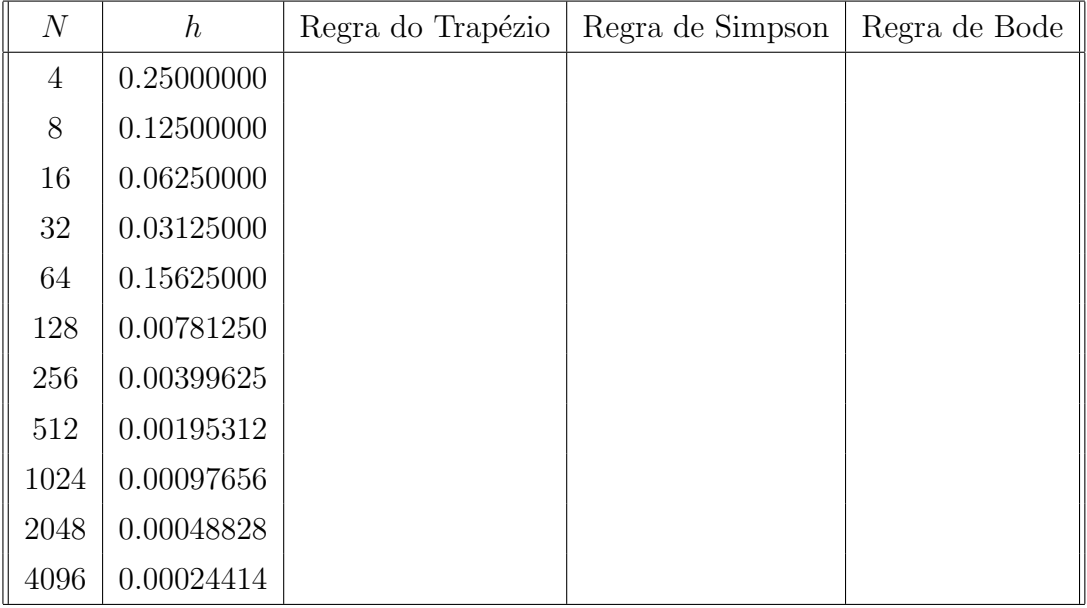

- 1. o número de valores de  $N$  (na primeira linha)
- 2. a sequência destes valores de  $N$  (na segunda linha) a serem testados.

Seu programa calculará os valores correspondentes de  $h$ . A saida deverá ser uma tabela, no arquivo "tab2 out.dat", contendo na primeira coluna o valor de N, na segunda coluna o valor de  $h$  e nas colunas seguintes os resultados dos vários desvios, como descrito na tabela acima. Obs: a primeira linha do arquivo de saida pode ser reservada para descrição das colunas, desde que seja uma linha só. Enfim, no terminal, diga em cada caso qual o valor mais apropriado de N e justifique sua escolha (no formato que achar melhor).

C) Considere o problema de **encontrar raízes de uma função**  $f(x)$ . Como primeira tentativa, podem-se "chutar" iterativamente valores  $x_i$  ao redor da raiz e verificar quando o valor de  $f(x)$  se aproxima de zero, por exemplo verificando as mudanças de sinal de  $f(x_i)$ . Este método de **busca direta** claramente não será o mais eficiente.

No método de Newton-Raphson as raízes de  $f(x)$  são calculadas usando as seguintes iterações

$$
x_{i+1} = x_i - \frac{f(x_i)}{f'(x_i)} \quad \text{com} \quad i = 0, 1, 2, \dots
$$

Para entender essa relação observe que a equação da tangente à função no ponto  $x_i$  é dada por  $f(x_i) + (x - x_i) f'(x_i)$ . Assim  $x_{i+1}$  representa o intercecção da tangente com o eixo das abscissas. Note que a convergência (ou a não convergência) do método de Newton-Raphson depende da escolha do chute inicial  $x_0$ .

No método da secante as iterações podem ser escritas como

$$
x_{i+1} = x_i - f(x_i) \frac{x_i - x_{i-1}}{f(x_i) - f(x_{i-1})} \text{ com } i = 0, 1, 2, \dots
$$

Essa relação coincide com a realação do método de Newton-Raphson usando-se para a derivada no ponto  $x_i$  a aproximação

$$
f'(x_i) = \frac{f(x_i) - f(x_{i-1})}{x_i - x_{i-1}}.
$$

Geometricamente, note que

$$
f(x_i) + (x - x_i) \frac{f(x_i) - f(x_{i-1})}{x_i - x_{i-1}}
$$

é a equação da reta que passa nos pontos  $(x_{i-1}, f(x_{i-1}))$  e  $(x_i, f(x_i))$ , i.e. da secante à função  $f(x)$ nesses dois pontos. Assim,  $x_{i+1}$ é a intersecção da secante com o eixo das abscissas. Claramente, o método da secante requer dois valores iniciais, i.e.  $x_0$  e  $x_1$ , que devem ser preferencialmente escolhidos próximos da raiz.

Escreva um código que calcule as (três) raízes (positivas e/ou negativas) da função

$$
f(x) = 18x^3 - 9x^2 - 5x + 2
$$

usando os diferentes métodos acima para cálculo de raízes.

Leia do terminal o número de iterações (e.g. 6) a serem realizadas. A escolha dos valores iniciais será feita dentro do próprio programa. Escreva a saida no arquivo "tab3 out.dat", contendo 10 colunas, como na tabela abaixo. A primeira linha pode ser usada para descrição das colunas, por exemplo:

iter dir1 dir2 dir3 NR1 NR2 NR3 sec1 sec2 sec3

Dica: para chutar os valores iniciais para busca oriente-se pelo gráfico de  $f(x)$ , obtido com o programa gnuplot. Em particular, para o m´etodo da secante, considere o valor inicila lido como  $x_0$  e tome o valor "anterior" como  $x_{-1} = x_0 - 0.01$ . Da mesma forma, você pode considerar para o método de busca direta um incremento inicial de valor 0.1 e reduzí-lo à metade em cada iteração.

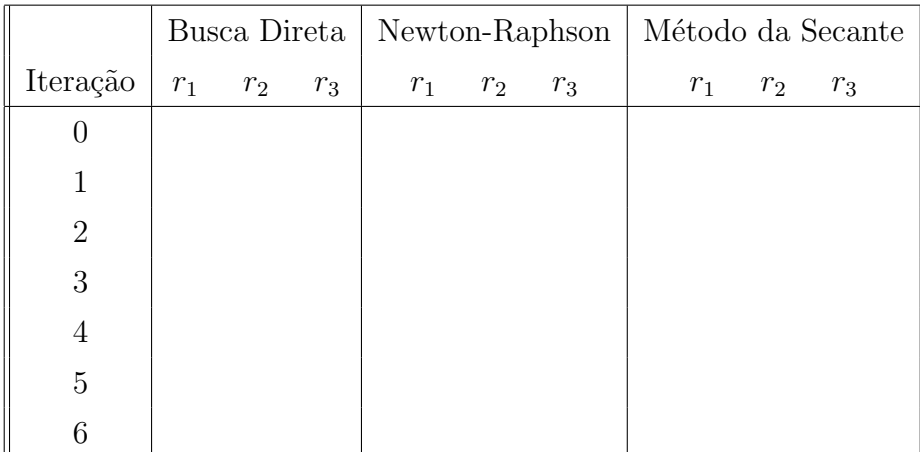